## CISC 3250 Systems Neuroscience Scilab: Vectors and

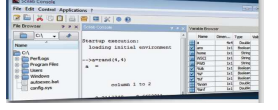

Professor Daniel Leeds dleeds@fordham.edu JMH 328A

Matrices

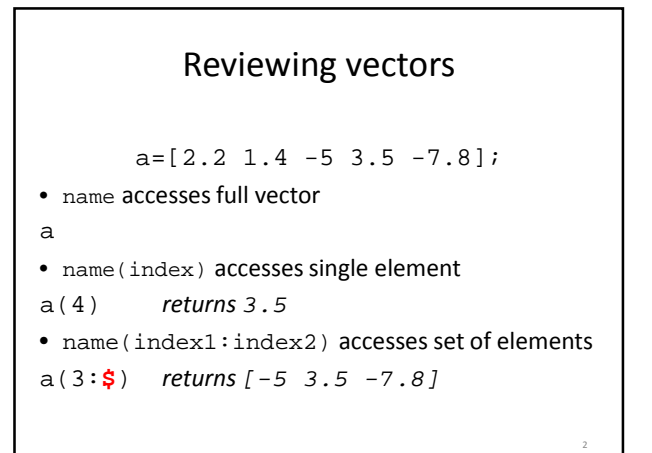

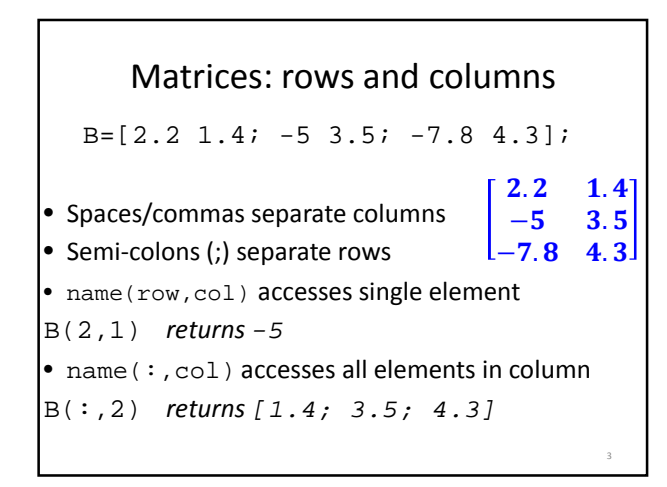

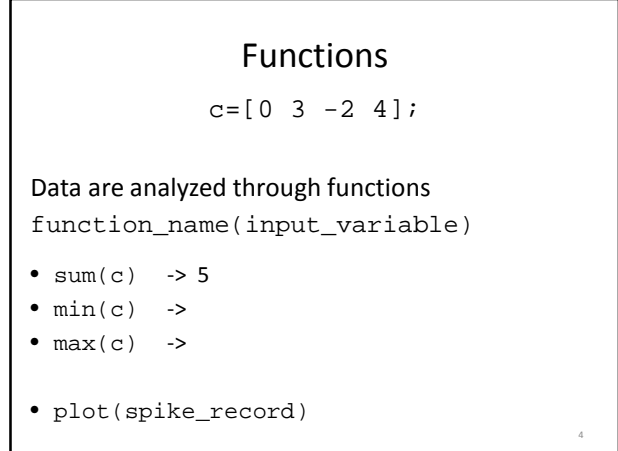

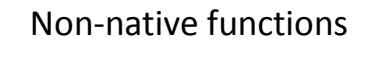

- Import a function into SciLab with exec('functionName.sci');
- Examples: – spikeShow shows spikegram – disp2d shows heatmap of 2D matrix
- Save graphics with File -> Export -> [PNG, JPG, GIF, PNG] 5

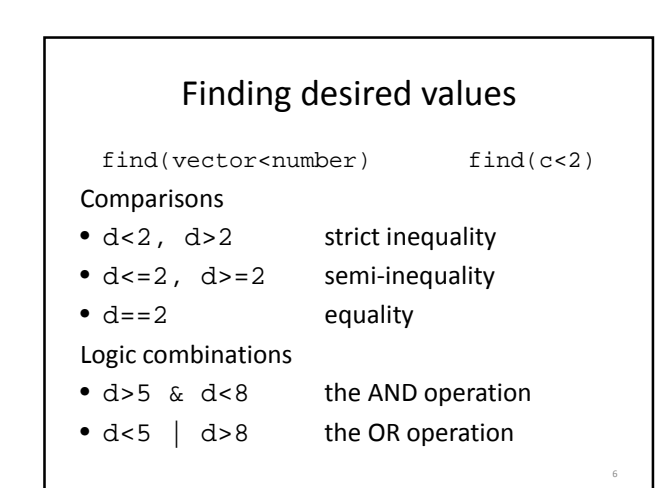

## Creating new vectors and matrices

- zeros(nRow,nCol)
- ones(nRow,nCol)
- rand(nRow,nCol) random numbers between 0 and 1